The book was found

## **Windows Vista Security Guide**

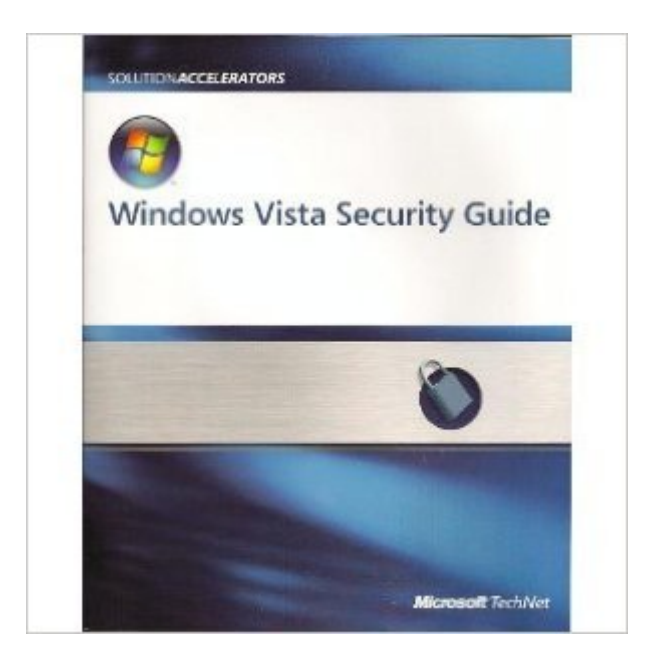

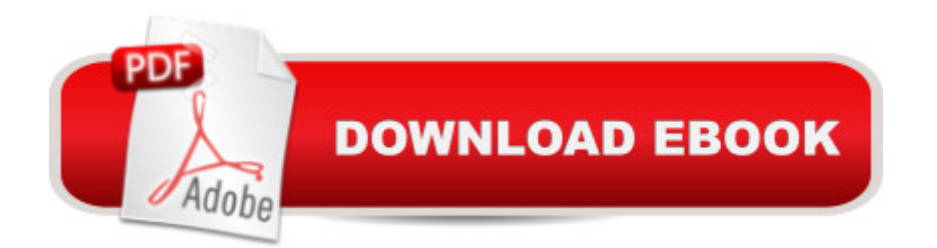

Security Guide and CD-ROM Software/Accelerator Tools/Security Templates

## **Book Information**

**Paperback** Publisher: MICROSOFT CORPORATION (2006) ASIN: B0013XSPHS Product Dimensions: 8.9 x 7.4 x 1 inches Shipping Weight: 1.3 pounds Average Customer Review: Be the first to review this item Best Sellers Rank: #3,188,963 in Books (See Top 100 in Books) #47 in  $\hat{A}$  Books > Computers & Technology > Operating Systems > Windows > Windows Desktop > Windows Vista #6407 in  $\hat{A}$  Books > Computers & Technology > Software > Microsoft

## Download to continue reading...

WINDOWS 10: WINDOWS 10 COMPANION: THE COMPLETE GUIDE FOR DOING ANYTHING [WITH WINDOWS 10 \(WIND](http://overanswer.com/en-us/read-book/0Bmp3/windows-vista-security-guide.pdf?r=QoyL5vUD5Tkru5Vw5XI473RsBiqb85gNCn6xfE7LdkxKOjEzNiJ2Lf9syhillEff)OWS 10, WINDOWS 10 FOR DUMMIES, WINDOWS 10 MANUAL, WINDOWS ... WINDOWS 10 GUIDE) (MICROSOFT OFFICE) Group Policy: Management, Troubleshooting, and Security: For Windows Vista, Windows 2003, Windows XP, and Windows 2000 Photos, Video and Music for Seniors with Windows Vista: Learn How to Use the Windows Vista Tools for Digital Photos, Home Videos, Music and Entertainment (Computer Books for Seniors series) Switching to Windows Vista for Seniors: A Guide Helping Senior Citizens Move From XP to Vista (Computer Books for Seniors series) How to Set Up a Home Network: Share Internet, Files and Printers between Windows 7, Windows Vista, and Windows XP Social Security & Medicare Facts 2016: Social Security Coverage, Maximization Strategies for Social Security Benefits, Medicare/Medicaid, Social Security Taxes, Retirement & Disability, Ser Windows Vista Security Guide Windows 10: The Ultimate User Guide To Microsoft's New Operating System - 33 Amazing Tips You Need To Know To Master Windows 10! (Windows, Windows 10 Guide,General Guide) Windows 10 For Beginners: Simple Step-by-Step Manual On How To Customize Windows 10 For Your Needs.: (Windows 10 For Beginners - Pictured Guide) ... 10 books, Ultimate user guide to Windows 10) Windows Command-Line for Windows 8.1, Windows Server 2012, Windows Server 2012 R2 (Textbook Edition) (The Personal Trainer for Technology) Microsoft Windows Vista Quick Reference Guide (Cheat Sheet of Instructions, Tips & Shortcuts - Laminated Card) The Complete Idiot's Guide to Microsoft Windows Vista Windows 10: A Beginner To Expert Guide - Learn How To

Windows Vista for Seniors in easy steps: For the Over-50s Windows Vista: Questions and Answers Windows Vista for Seniors: For Senior Citizens Who Want to Start Using Computers (Computer Books for Seniors series) Windows Vista™ Plain & Simple (Bpg-Plain & Simple) Tricks of the Microsoft Windows Vista Masters Windows Vista: Top 100 Simplified Tips & Tricks (Top 100 Simplified Tips & Tricks) More Windows Vista for Seniors: Customizing and Managing Your Computer (Computer Books for Seniors series)

**Dmca**